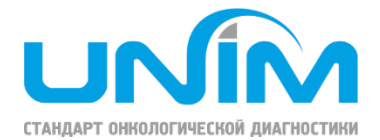

## Направление на патогистологическое исследование биопсийного материала

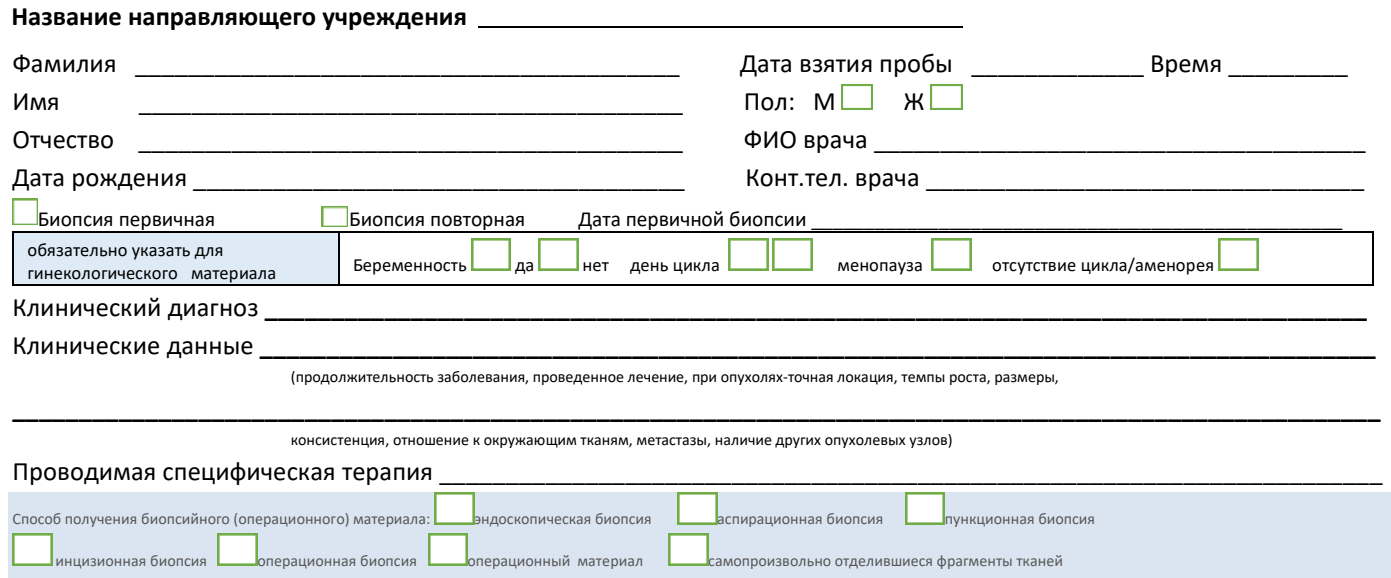

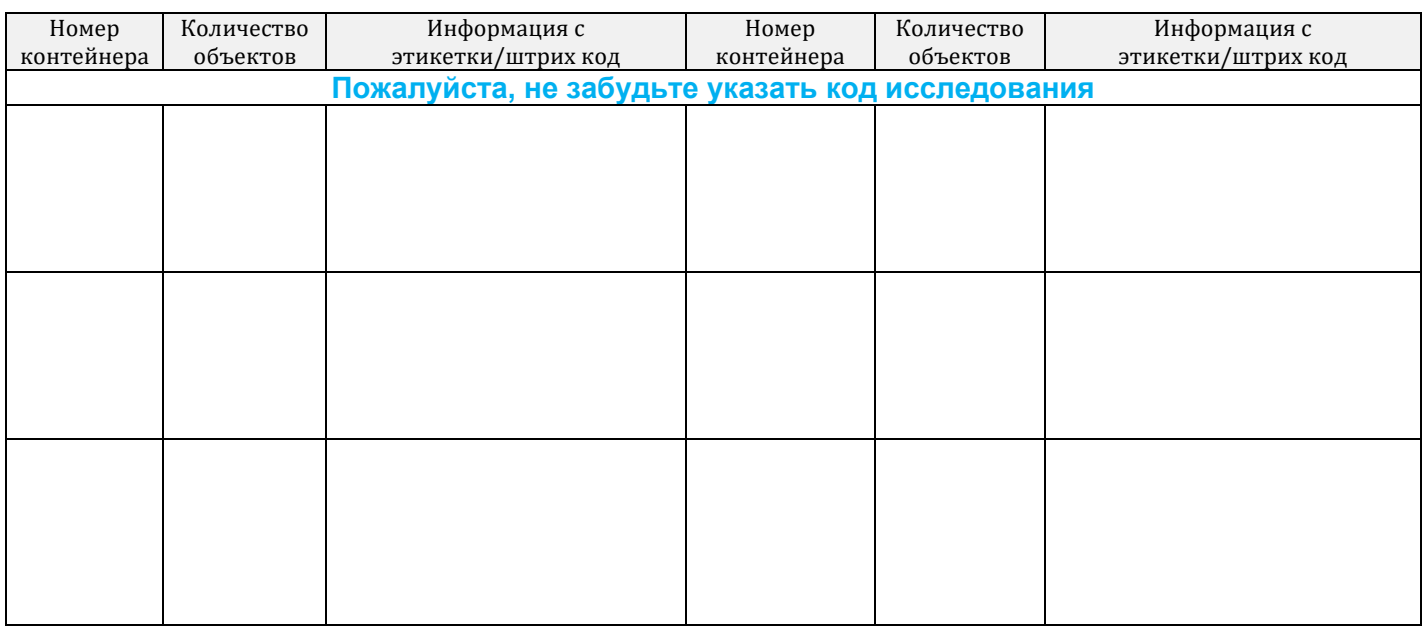

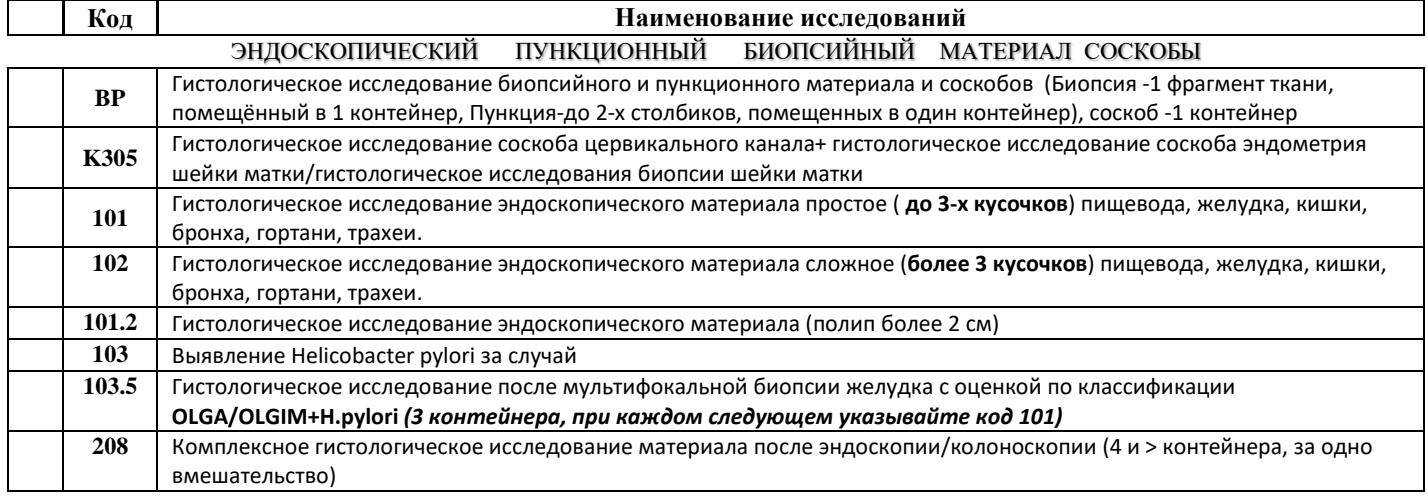

К отправляемому материалу необходимо приложить все имеющиеся данные клинических исследований (локализация, протокол операции, длительность заболевания, периферическая кровь, лечение/выписка из истории болезни, данные КТ/МРТ/рентгенографии).

## г. Москва, Инновационный центр Сколково Большой бульвар, 42с1 +7 495 374-92-0[7 lab@unim.su](mailto:lab@unim.su)

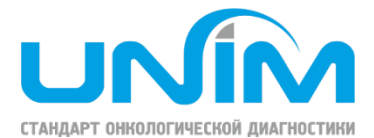

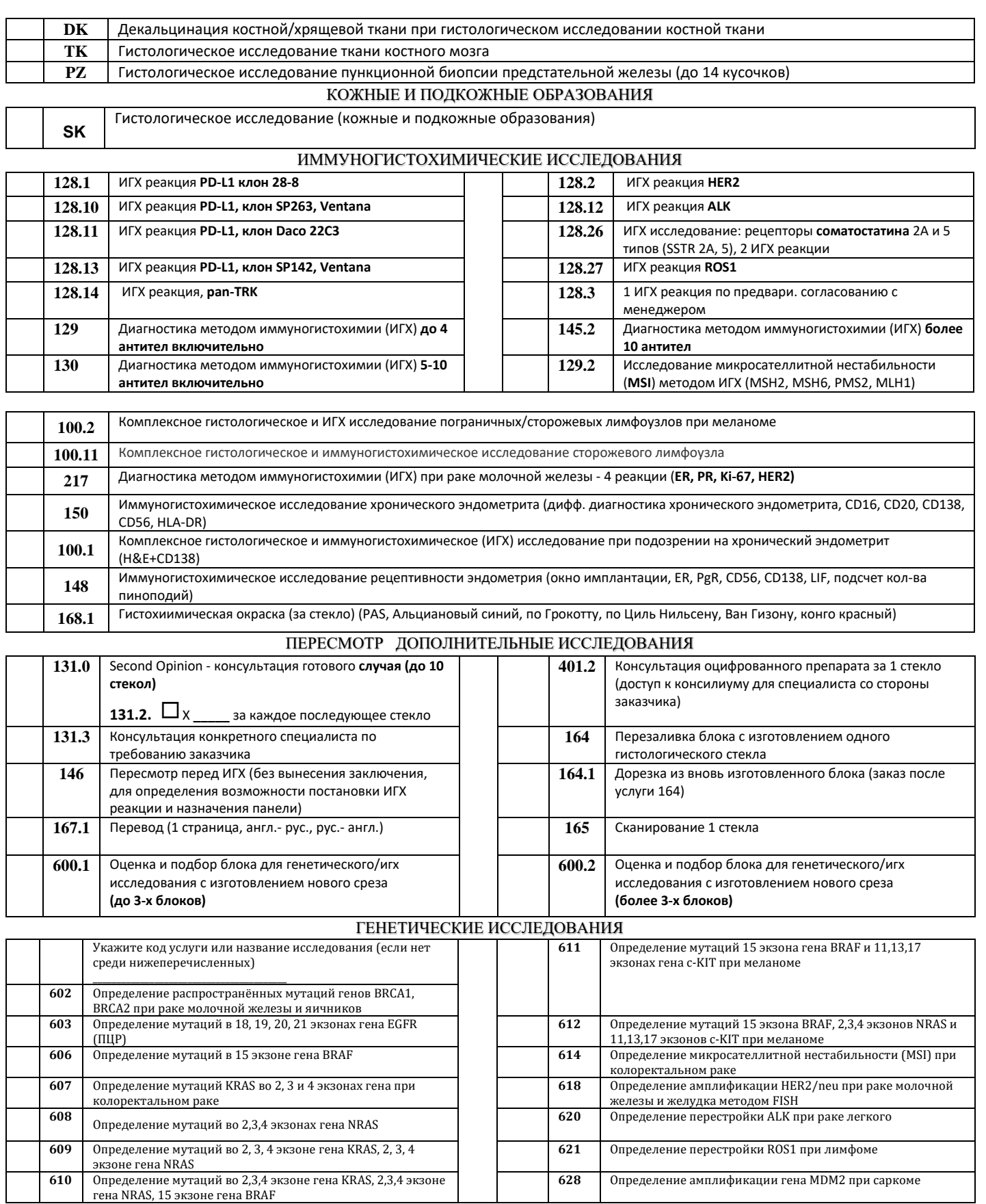

гена NRAS, 15 экзоне гена BRAF **При возникновении вопросов по заполнению направительного бланка, пожалуйста, позвоните в отдел клиентского сервиса или вашему курирующему менеджеру +7 (495) 374-92-51**